# Patrician 3 raccourcis clavier

### Commandes générales de la souris

#### Navires:

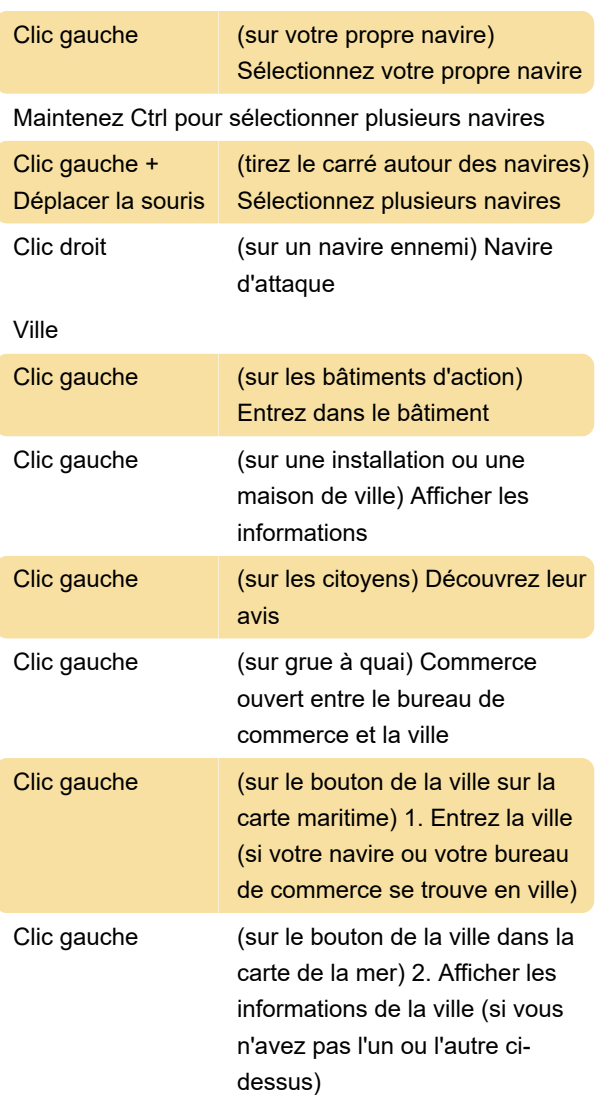

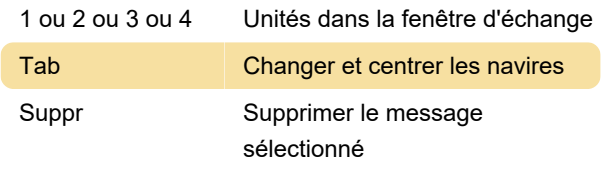

### Bataille navale

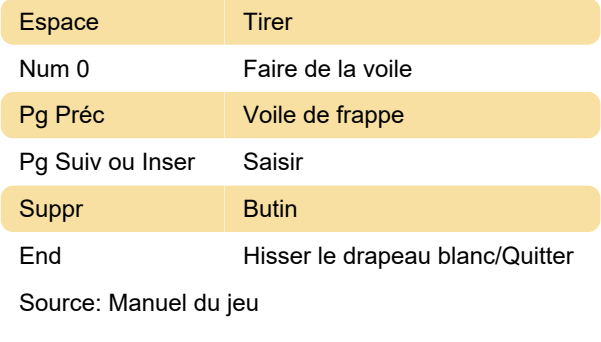

Dernière modification: 17/02/2023 10:10:47

Plus d'information: [defkey.com/fr/patrician-3](https://defkey.com/fr/patrician-3-raccourcis-clavier) [raccourcis-clavier](https://defkey.com/fr/patrician-3-raccourcis-clavier)

[Personnalisez ce PDF...](https://defkey.com/fr/patrician-3-raccourcis-clavier?pdfOptions=true)

## Ville, Carte de la mer

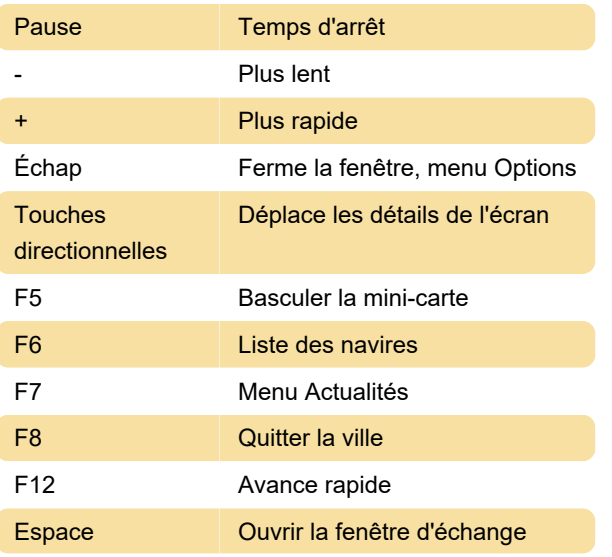